# Oprettelse og tilknytning af en CuraVikar (PC)

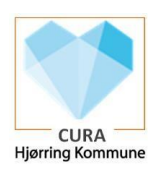

# **Hvad er en CuraVikar:**

En CuraVikar adgang giver mulighed for at arbejde i Cura (og evt. se køreliste), og man er som opretter heraf forpligtet til at sikre sig at afløseren/vikaren har kendskab til brugen af Cura.

# **Hvem skal have en CuraVikar adgang:**

En CuraVikar skal anvendelse til akut/engangsbrug af afløsere/vikarer. Er der tale om gentagende afløsning af samme person, skal man ikke oprette en CuraVikar, men i stedet oprette medarbejderen til Cura på normal vis.

### **Hvem kan oprette**:

Alle ledere, Sygeplejersker, SSA'er og ressourceplanlæggere har mulighed for at oprette en CuraVikar.

Inden man opretter, skal man sikre sig, at man har vikarens fulde navn og cpr-nr. - (Ift. CareLinks kundeportal - klik på de bål tal, så får man oplyst navn og cpr.nr. på vikaren).

### **Vigtig info:**

Opretteren af CuraVikar må IKKE lave koden om til CuraVikaren. Det skal vikaren selv gøre via app'en "Skift Adgangskode" på tablet. Herefter kan CuraVikaren logge på Cura og tilføje sine organisationer.

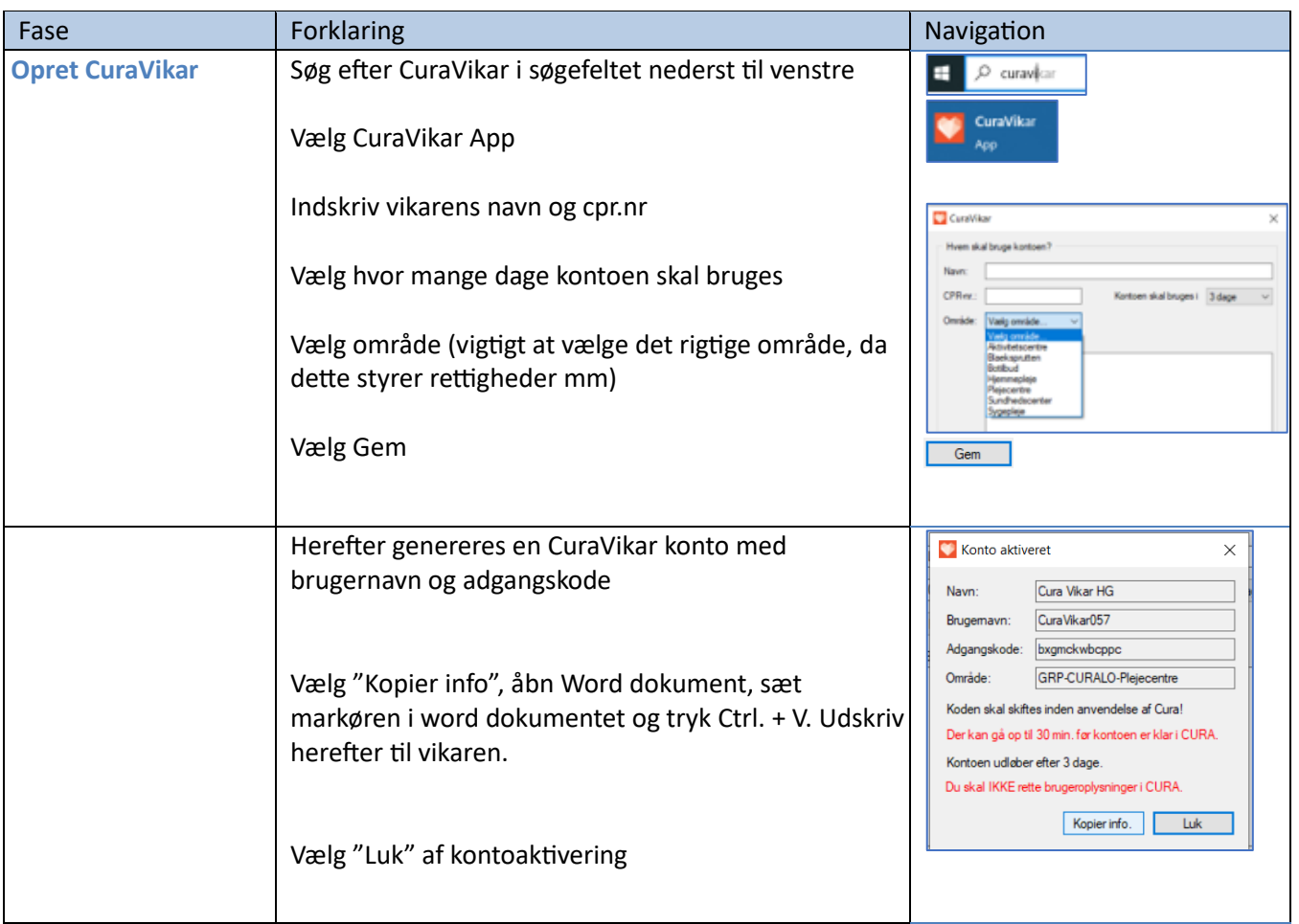

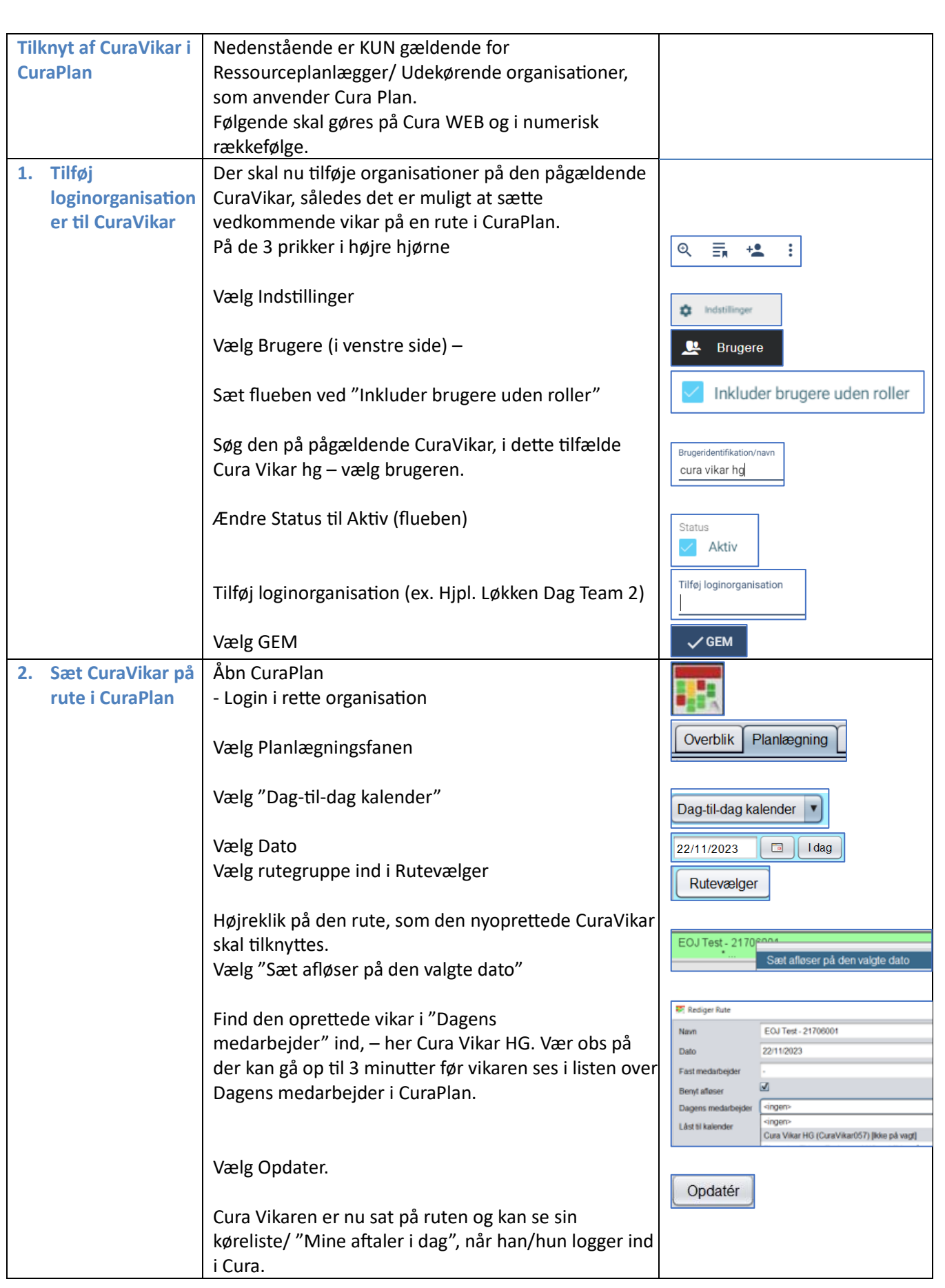